## **LAMPIRAN**

### Lampiran 1 Surat Selesai Penelitian

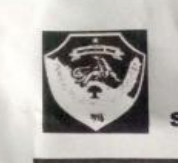

PEMERINTAH PROVINSI NUSA TENGGARA TIMUR

DINAS PENDIDIKAN DAN KEBUDAYAAN

SEKOLAH MENENGAH ATAS NEGERI 1 KEFAMENANU Jl. Sonbay. Telp: (0388) - 31190. E-mail :sman1.kefamenanu@gmail.com

#### SURAT KETERANGAN SELESAI PENELITIAN Nomor: 421 / SMAN1 / 426 / 05 / 2023

Yang bertandatangan dibawah ini : Nama NIP Pangkat / Golongan Jabatan Unit Kerja

: Siprianus Maga, S.Pd : 19690918 200212 1 006 : Pembina Tk. I. IV/B : Kepala Sekolah : SMA N 1 Kefamenanu

Dengan ini menerangkan bahwa:

Nama NIM Program Studi : Metriana Fallo 51180041 : Teknologi Informasi - Fakultas Pertanian **Universitas Timor** 

Telah melaksanakan penelitian dengan judul "Sistem Pendukung Keputusan Pemilihan Siswa Berprestasi pada SMAN 1 Kefamenanu Menggunakan<br>Metode ELECTRE" di SMAN 1 Kefamenanu. Terhitung tanggal 12 – 20 Juli 2023.

Demikian Surat Keterangan penelitian ini dibuat, agar dapat dipergunakan sebagaimana mestinya.

Sefamenanu, 04 Mei/2023 ala Sekolah Sipriagus Maga, S.Pd NIR 19690918 200212 1 006

# **Lampiran 2 Wawancara**

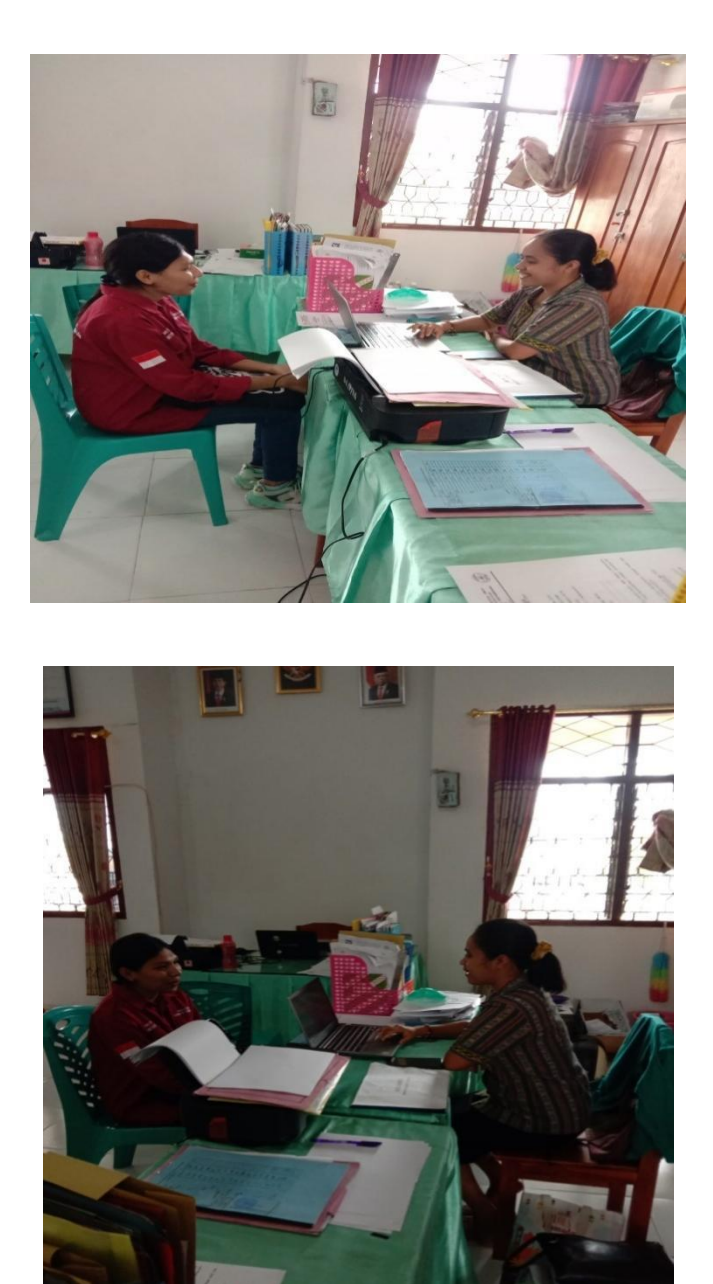

## **Lampiran 3 Hasil Pengujian** *Blax Box*

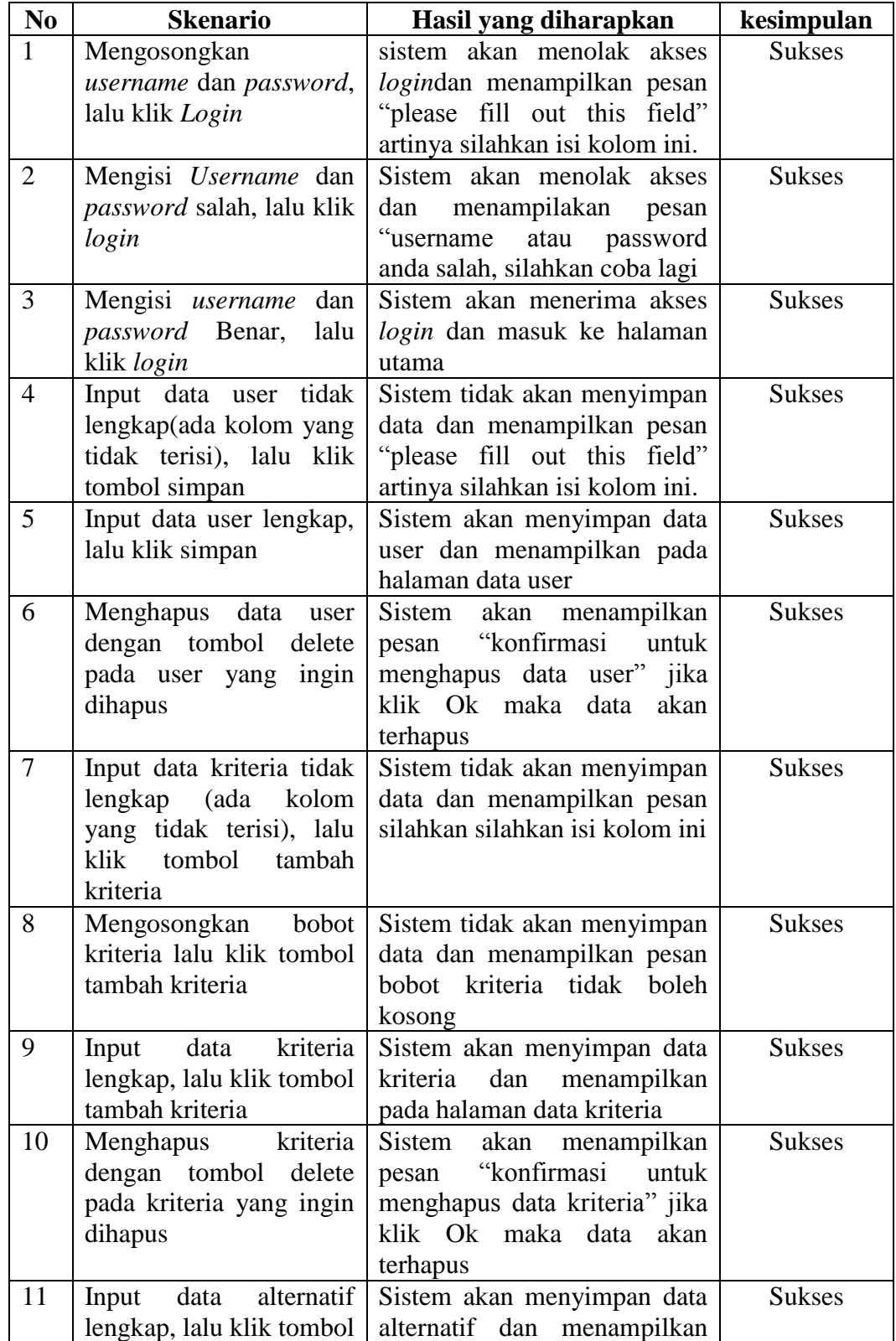

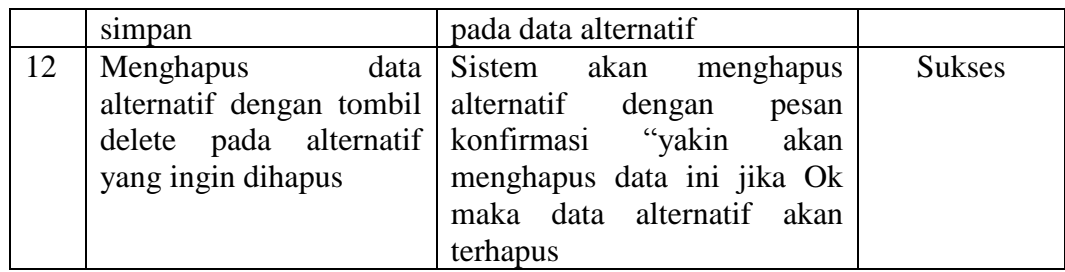